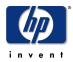

# HP Certified Professional Network Node Manager I Essentials HP0-632

Exam Preparation Guide

# Purpose of the exam prep guide

The intent of this guide is to set expectations about the content and the context of the exam and to help candidates prepare for the Network Node Manager I (7.x) Essentials exam. In this guide, you will find recommended HP training courses, reference and study material help you achieve a successful passing score.

Studies conducted by HP and Prometric show that a combination of course attendance and self-study maximizes the likelihood of passing the exam on the first attempt.

#### **Audience**

This exam is intended for Network Administrators, Systems Administrators, OpenView Authorized Resellers or anyone who is required or expected to be able to design, support and integrate network components to solve business needs.

# **Certification requirements**

This Network Node Manager 1 – Essentials exam is one of the requirements to be certified as an Accredited Integration Specialist in Network Services Management or an Accredited Systems Engineer in Network Services Management.

# **Prerequisites**

no prerequisites

#### **Exam details:**

■ Number of items: 81

■ Item types: multiple choice

■ Time commitment: 1 hour and 45 minutes

Percentage Required to Pass Exam: 65 percent

Reference Material: No on-line or hard copy reference material will be allowed at the testing site.

#### **Exam content**

The following testing objectives represent the specific areas of content covered in the exam. Use this outline to guide your study and to check your readiness for the exam. The exam measures your understanding of these areas.

- 1 Explain and recognize fundamental architectures and technologies of NNM
- 2 Recognize and describe HP OpenView NNM products and solutions
- 3 Perform the planning and design necessary to achieve a deployable solution
- 4 Install, configure, setup and upgrade NNM
- 5 Performance-tune and optimize solution
- 6 Perform troubleshooting and repair of NNM
- 7 Manage the network using HP NNM
- 8 Perform administrative and operational tasks
- 9 Explain the NNM market place and competitive positioning

# **Recommended Training and Study References**

This section lists training courses and documents that can help you acquire a majority of the knowledge and skills needed to pass the exam. You must also gain the practical experience outlined in this guide

You are not required to take the courses listed in this section. However, HP **strongly recommends** that you attend the classes, participate in class labs, and thoroughly review all course material and documents before taking the exam, even if you believe you have sufficient on-the-job experience.

# **Instructor-Led Training**

Use the information in this guide and the practical experience you have gained to determine your need for the instructor-led training.

| Title                                          | Course Number                                                      | How to Enroll                                                                                   |
|------------------------------------------------|--------------------------------------------------------------------|-------------------------------------------------------------------------------------------------|
| NNM I (7.x) Essentials of Use & Administration | SSU Course # -<br>OV-NNM 3214vE<br>HP Education<br>Course # H1662S | http://www.openview.hp.com/training/index.html http://www.hp.com/education/courses/h1662s.htm l |

## **Documentation**

| Title                                                                                          | Section Title | Source/Order Number                        |
|------------------------------------------------------------------------------------------------|---------------|--------------------------------------------|
| Network Node<br>Manager Product<br>Manuals                                                     |               | http://ovweb.external.hp.com/lpe/doc_serv/ |
| Flash Card Study<br>Decks are available<br>for sale for the<br>Network Node<br>Manager I exams |               | www.ezflashcards.com                       |

### Sample Exam Items:

| Item: | 632.1.2.d.1 | // 2.5.2.b |
|-------|-------------|------------|
|-------|-------------|------------|

Which registration files are used for customizing NNM background process startup?

- A. Field Registration Files
- \*B. Local Registration Files
- C. Startup Registration Files
- D. Application Registration Files

**Item:** 632.2.2.c.1 // 6.14

The data warehouse stores \_\_\_\_\_.

- A. backup archives of all old NNM data
- B. data accessed by multiple NNM processes
- C. copies of all types of NNM database data
- \*D. specified data for reporting
- E. one year of data before trimming it

Item: 632.2.6.c.1

Network Presenter can be used to \_\_\_\_\_\_.

Select TWO.

- \* A. view maps that are open on the NNM management server
  - B. make submaps persistent
- \* C. view maps and submaps from a web browser
- D. create new symbols on a submap

**Item:** 632.1.1.o.1 // 2.9.3.a

Which statement most accurately defines the differences between an event and a SNMP trap?

- \* A. An event submitted by an SNMP agent is called an SNMP trap, while internally to OpenView it is called an event.
- B. An event submitted by an SNMP agent is called an SNMP event, while an internal OpenView event is called a trap.
- C. An event submitted by an SNMP extensible agent is called an SNMP event, where an event submitted by a non-extensible SNMP agent is called a trap.
- D. An event submitted by an SNMP sub-agent is called an SNMP event, where an event submitted by the EMANATE master agent is called a trap.

Item: 632.4.3.I.2

What kind of ovw maps can be customized?

- A. any map except the default map
- \* B. any read-write map
- C. maps owned by root
- D. only the default map

**Item:** 632.6.3.b.1 // 2.8.11.a

How does NNM determine that a name resolution service is performing poorly?

- A. SnmpCollect collects on the MIB object and issues a threshold event.
- \*B. Netmon times individual requests and tracks average response rate.
- C. The SNMP Agent returns a trap if a name cannot be resolved.
- D. Ovtopmd is unable to resolve names quickly.

Item: 632.7.2.I.1

How do you start the Neighbor View from the Alarm Browser?

- A. Double click on the selected alarm.
- B. Select **Actions** -> **Views...** -> **Neighbor**; but not possible from the native Alarm Browser.
- \*C. Select **Actions** -> **Views...** -> **Neighbor**; or from the native Alarm Browser, select **Actions** -> **Views** -> **Neighbor**.
  - D. Select **Actions** -> **Views...** -> **Neighbor**; or from the native Alarm Browser, select **Actions** -> **Highlight Source On Map**.

**Item:** 632.8.3.f.1 // 2.2.10.b

You are now customizing the ovw map and want to associate a router symbol with an executable action. Which procedure is most likely to provide you with that result? From the Symbol Properties dialog box, you can \_\_\_\_\_.

- A. Select ipmap. Choose the desired program from list. Click [OK].
- B. Select ipmap. Choose desired program from list. Select target(s). Click [OK].
- \*C. Check execute box. Choose program from list. Select target(s). Click [OK].
- D. Check execute box. Click [OK].

### **Conclusion**

HP wishes you success in the HP Certified Professional Program and in passing the exam for which you are preparing.